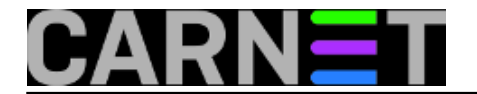

## **Popis paketa po datumu instaliranja**

**naredba:** ls -tl /var/lib/dpkg/info | grep list | less

Sortiranjem ispisa naredbe *ls* možemo dobiti datume instaliranja paketa, što je ponekad korisno, na primjer kad provjeravamo koji je paket izazvao nekakav problem. Ispis se može malo dotjerati uz pomoć naredbe *awk*:

```
ls -tl /var/lib/dpkg/info | awk '{print $6, $7, $8, $9}' | less
2012-02-27 19:38 python-pkg-resources.list 
2012-02-27 19:38 python-httplib2.list 
2012-02-25 09:25 openjdk-6-jre.list 
2012-02-25 09:25 openjdk-6-jre-headless.list 
2012-02-25 09:25 icedtea-6-jre-jamvm.list 
2012-02-25 09:25 openjdk-6-jre-lib.list 
2012-02-25 09:25 icedtea-6-jre-cacao.list 
2012-02-23 19:49 jockey-common.list 
2012-02-23 19:49 jockey-gtk.list 
...
```
Submitted by zelja@carnet.hr on pet, 2012-03-02 15:30**field\_vote:** 0

No votes yet

**Source URL:** https://sysportal.carnet.hr/node/953